# Nest Protocol

# Purpose

The Nest Protocol outlines the goal, scope, and key tasks of your systematic literature review or metaanalysis. In it, the project leadership should provide critical background information, the context of the review, and primary and secondary endpoints.

## **Accessing the Protocol Editor**

The Protocol can be viewed and edited from the Nest Home.

#### 1. Open Nest Home and select edit.

| Show Table of Contents                                                                                                    | Protocol (Edit /                                |                                                                               | dit 🖉 🖁                                                                                                    | Notes Your Mentions All Mentions |                                                                                                    |
|----------------------------------------------------------------------------------------------------|-------------------------------------------------|-------------------------------------------------------------------------------|----------------------------------------------------------------------------------------------------|----------------------------------|----------------------------------------------------------------------------------------------------|
| Cbjective<br>Update the meta-analysis Comparison of Balloon Guide Catheters and Standard Guide Catheters for Acute<br>Ischemic Stroke: A Systematic Review and Meta-Analysis https://pubmed.ncbi.nlm.nih.gov/34280538/<br>DOI:10.1016/j.wneu.2021.07.034<br>Personnel |                                                 |                                                                               |                                                                                                    |                                  | <ul> <li>Nicole Hardy 9/19/22, 12:25 PM</li> <li>Olohn Pederson @Erin Sheffels @Hannah<br/>Lyons @Kevin Kallmes</li> <li>Updates:         <ul> <li>I extracted both the matched and<br/>unmatched data.</li> </ul> </li> </ul> |
|                                                                                                    | Role<br>Previous Study Import<br>Dual Screening | Name<br>Erin Sheffels<br>Hannah Lyons<br>Nicole Hardy                         | <ul> <li>I haven't dealt with the ENT/DE data<br/>from Kang because it's the only paper<br/>with this issue. Let me know if there is<br/>something particular you want me to<br/>do (create a separate data element)</li> <li>@Hannah Lyons You might need to re-</li> </ul> |                                  |                                                                                                    |
|                                                                                                    | Screening Adjudication Tagging Dual Extraction  | John Pederson<br>Hannah Lyons<br>Nicole Hardy<br>Hannah Lyons<br>Nicole Hardy |                                                                                                    |                                  |                                                                                                    |
|                                                                                                    | Extraction Adjudication                         | John Pederson                                                                 |                                                                                                    | -                                | Comment 📢                                                                                                    |

## Write the Protocol

Add headers, bullet points, and bold font. There is no one-size-fits all formula for a protocol! The goal of a 'best practices' protocol should be: enable someone unfamiliar with the project to carry out any of the Search, Screening, Tagging, Extraction, or interpretive tasks in your project in the same way that you, as project lead, would do. Last update: 2022/10/18 20:57 wiki:autolit:admin:protocol https://wiki.nested-knowledge.com/doku.php?id=wiki:autolit:admin:protocol&rev=1666126639

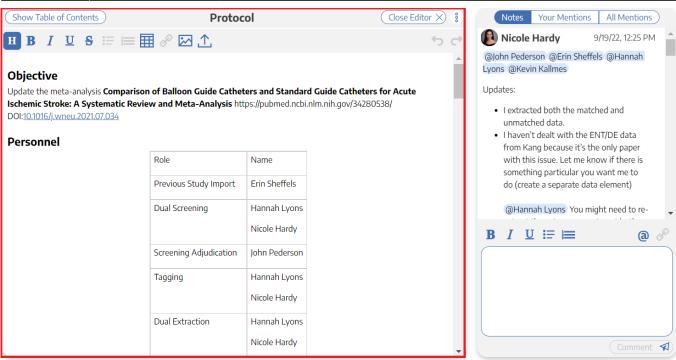

#### **Linking to External Resources**

You can link to any external resource by highlighting relevant text and then selecting the "link" icon!

### **Organizational Protocol Templates**

If your Organization has created Protocol Templates, you can import them by clicking "Import Template" in the upper right hand corner.

To see instructions on how to create Organizational Templates, see here.

#### **Protocol Best Practices**

To see general practice recommendations on protocol drafting (and a generic template), see Protocol Best Practices.

From: https://wiki.nested-knowledge.com/ - Nested Knowledge

Permanent link: https://wiki.nested-knowledge.com/doku.php?id=wiki:autolit:admin:protocol&rev=1666126639

Last update: 2022/10/18 20:57